# *STABILIZED COLUMN GENERATION*

**Jacques Desrosiers**

*HEC & GERAD*

**Hatem Ben Amor François Soumis Daniel Villeneuve** *GERAD*

# **Multiple Depot Vehicle Scheduling Problem**

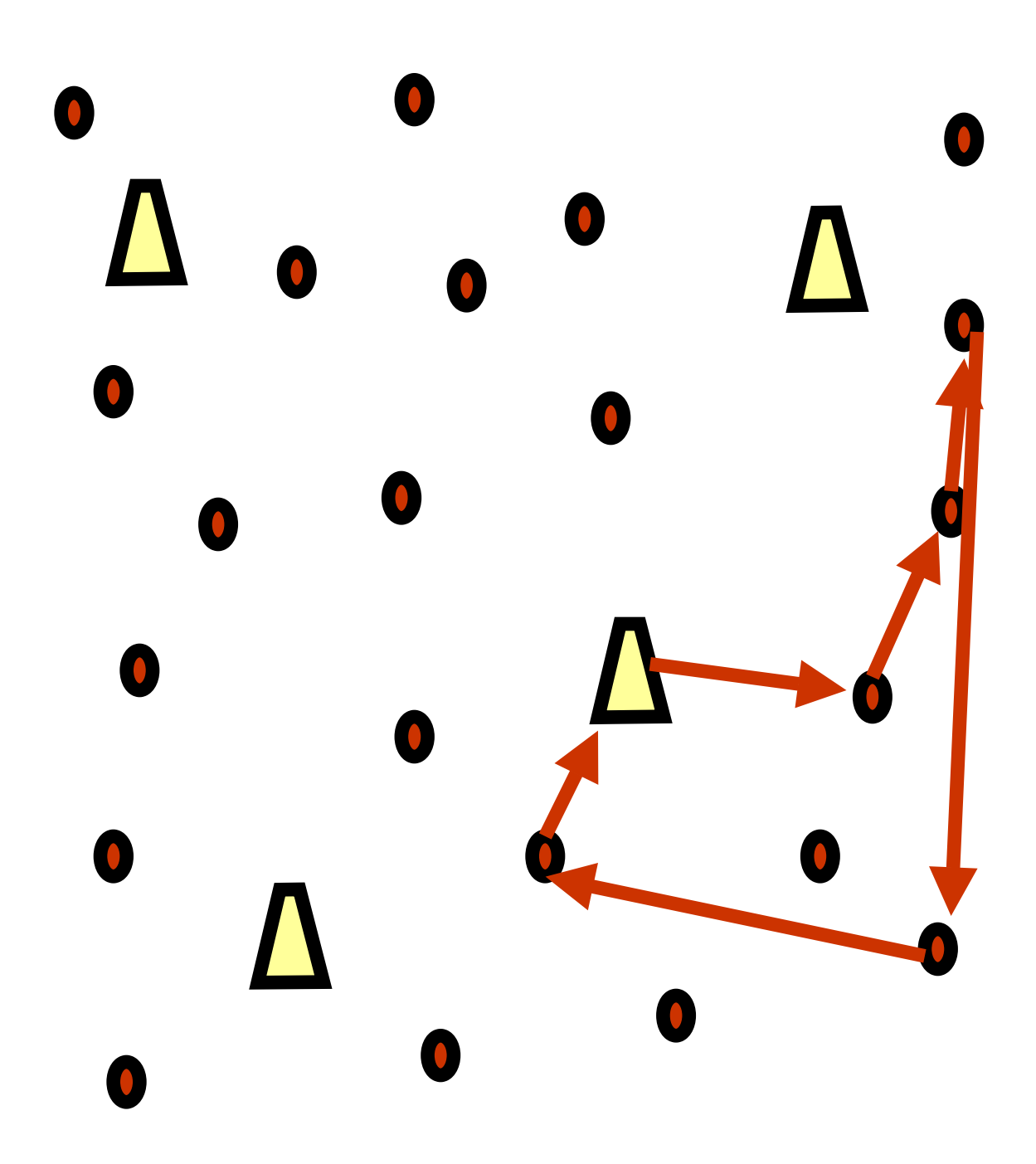

# *MDVSP*

- K: set of depots
- *N*: set of scheduled tasks (no time windows)
- $t_i$ : time at which service must start for task  $i \in N$
- $s_i$ : service duration for task  $i \in N$
- $d_{ij}$ : time to go from node *i* to node *j*, for  $i, j \in N \cup K$
- A : set of arcs;  $(i, j) \in A$  if  $t_i + s_i + d_{ij} \le t_j$ , for  $i, j \in N \cup K$
- $\Omega^k$  : set of paths from and to depot  $k \in K$
- $k$  : cost of noth  $n \in \mathbb{R}^k$  $c_p^k$  : cost of path  $p \in \Omega$
- $k = 1$  if noth  $p \in \mathbb{R}^k$  $a_{ip}^k = 1$  if path  $p \in \Omega^k$  covers task  $i \in N$ ; 0 otherwise
- $n^k$ : available number of vehicles at depot  $k \in K$

$$
\min \sum_{k \in K} \sum_{p \in \Omega^k} c_p^k x_p^k
$$
\n
$$
\sum_{k \in K} \sum_{p \in \Omega^k} a_{ip}^k x_p^k = 1, \qquad i \in N
$$
\n
$$
\sum_{p \in \Omega^k} x_p^k \le n^k, \qquad k \in K
$$
\n
$$
x_p^k \text{ binary,} \qquad k \in K, p \in \Omega^k
$$

### *Motivation*

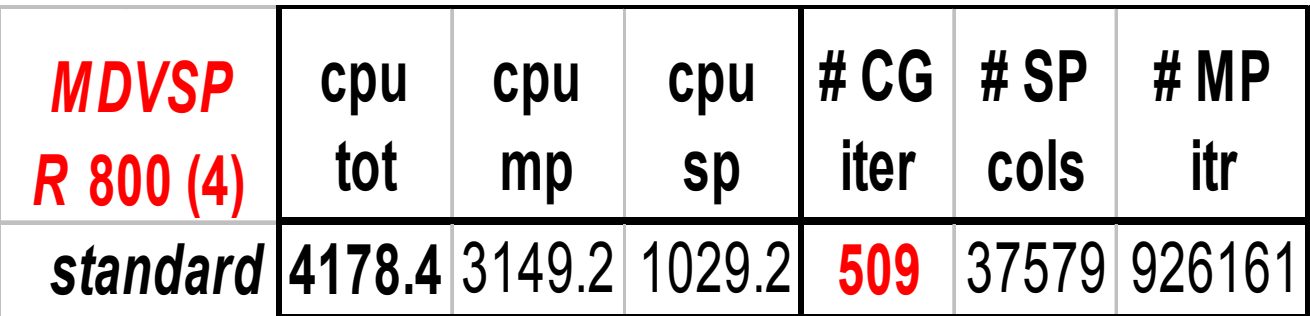

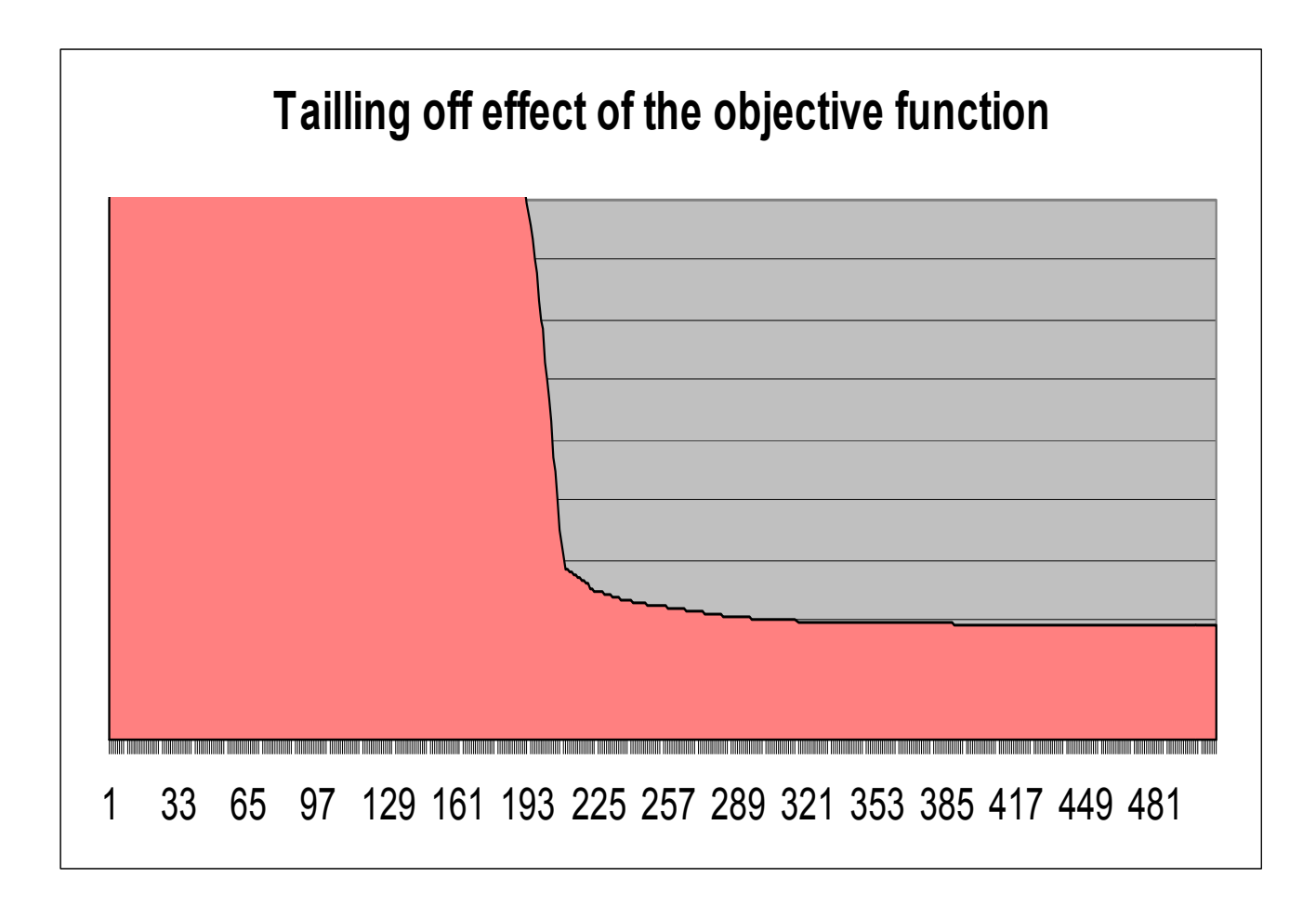

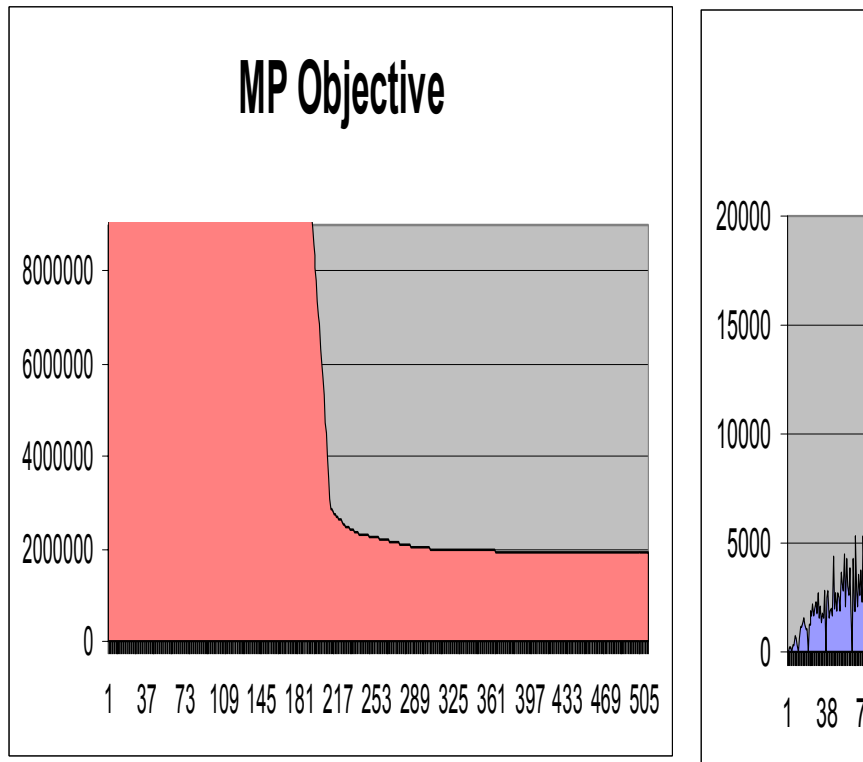

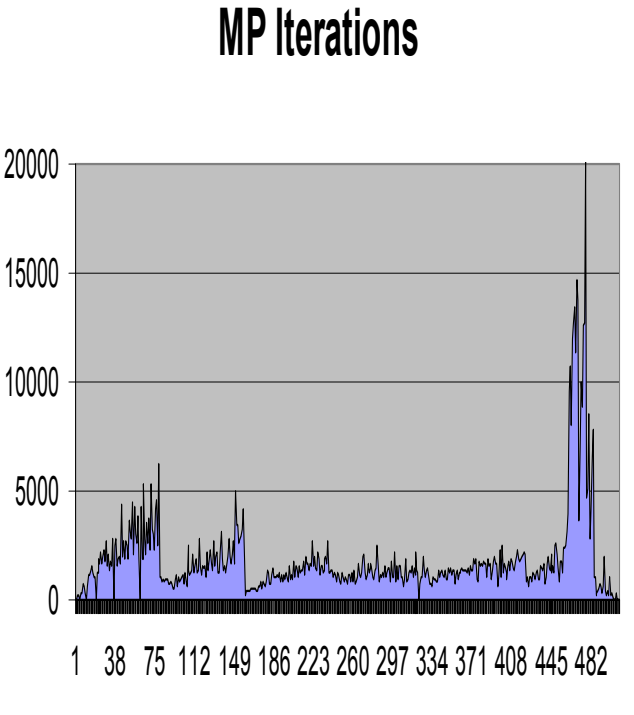

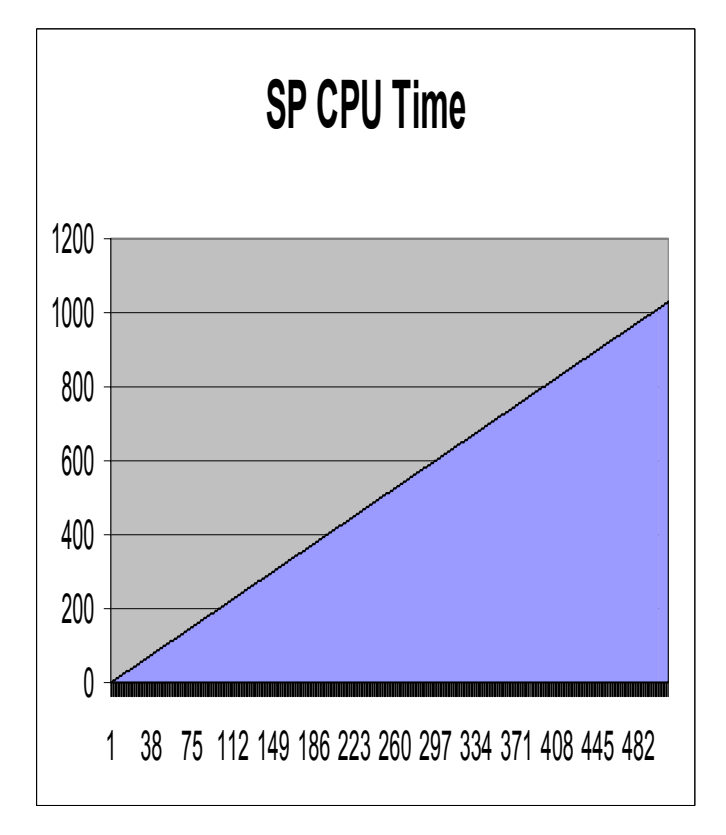

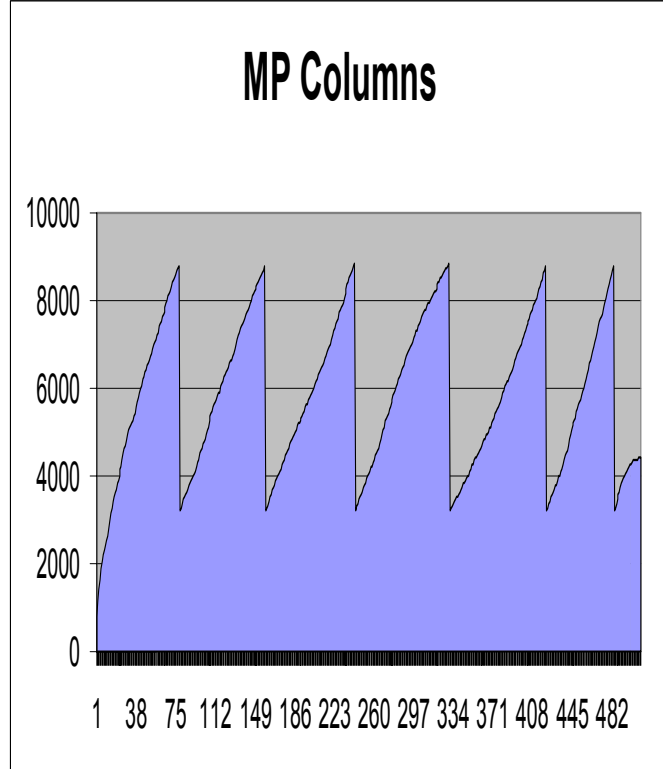

# *Using Optimal Dual Values*

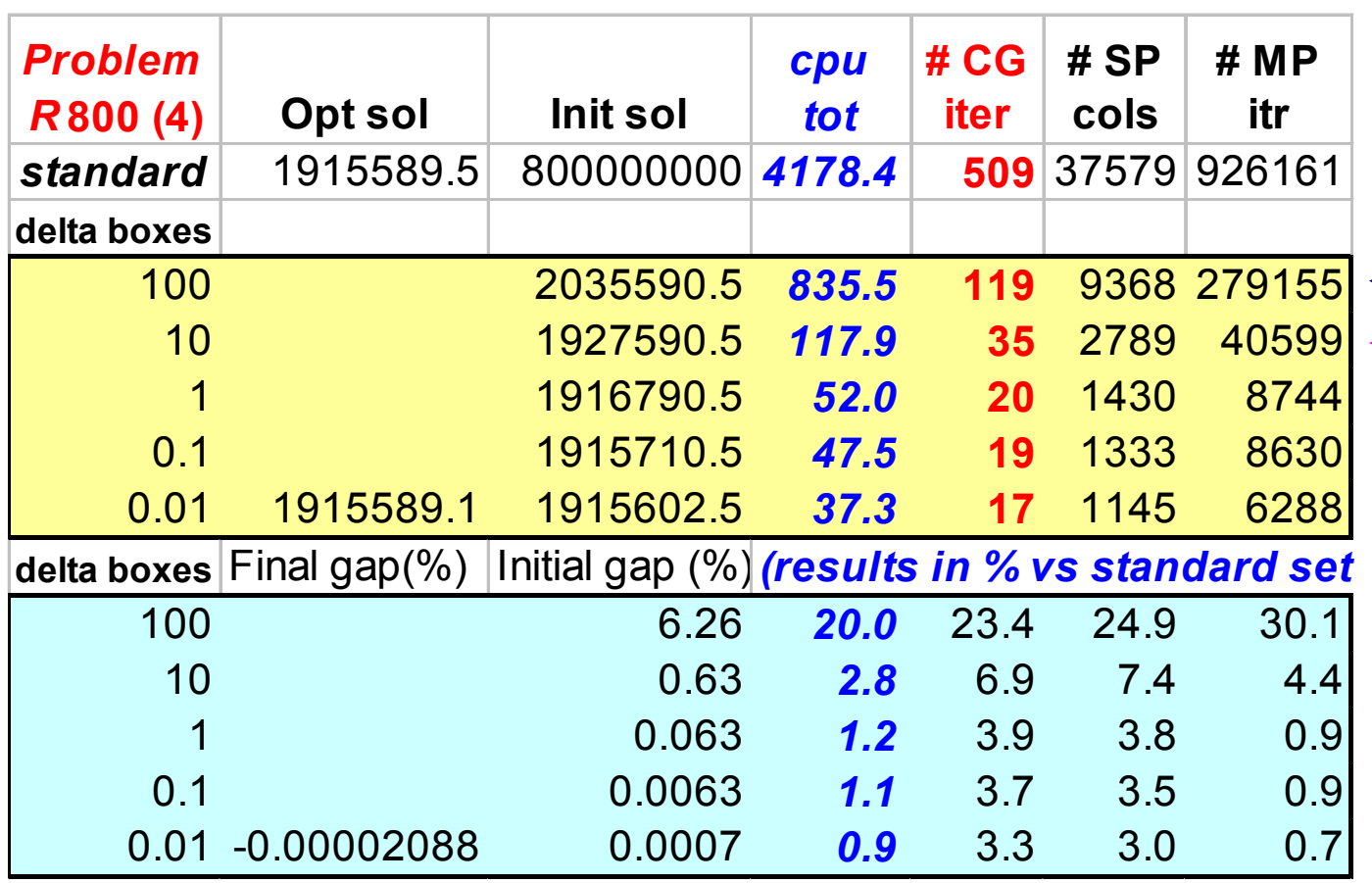

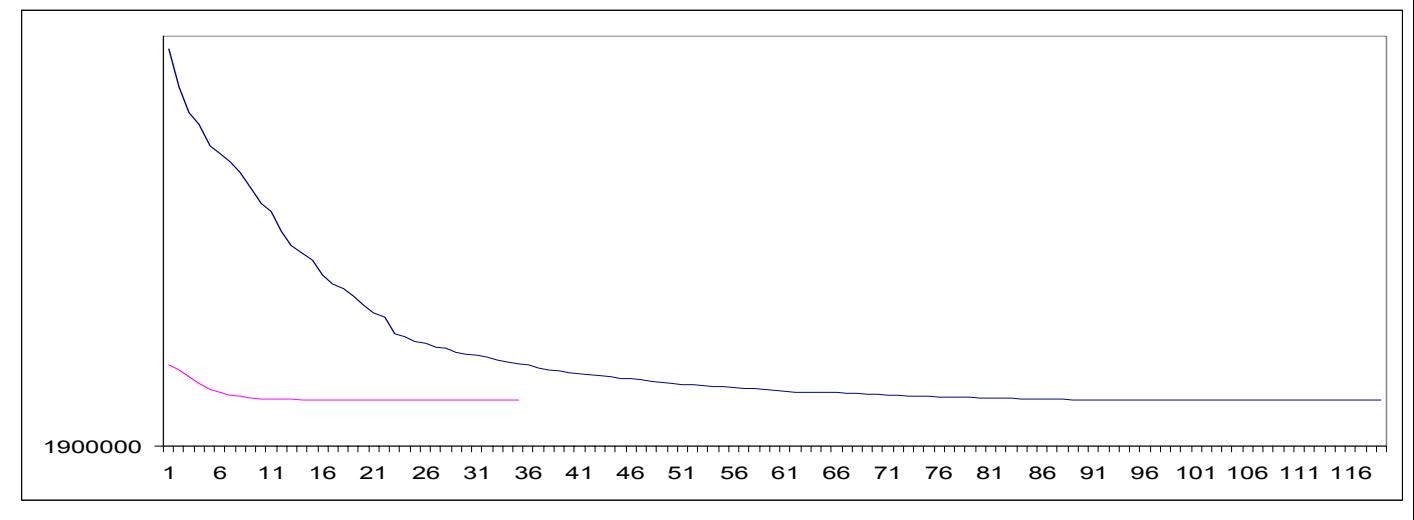

*Optimal Dual Values*

- **Useful in the context of Lagrangian Relaxation to recover primal feasibility**
- **Useful to perform crossover from an interior point solution to an extreme point solution**

# *Crossover: CPLEX vs STABILIZATION (cpu times in seconds)*

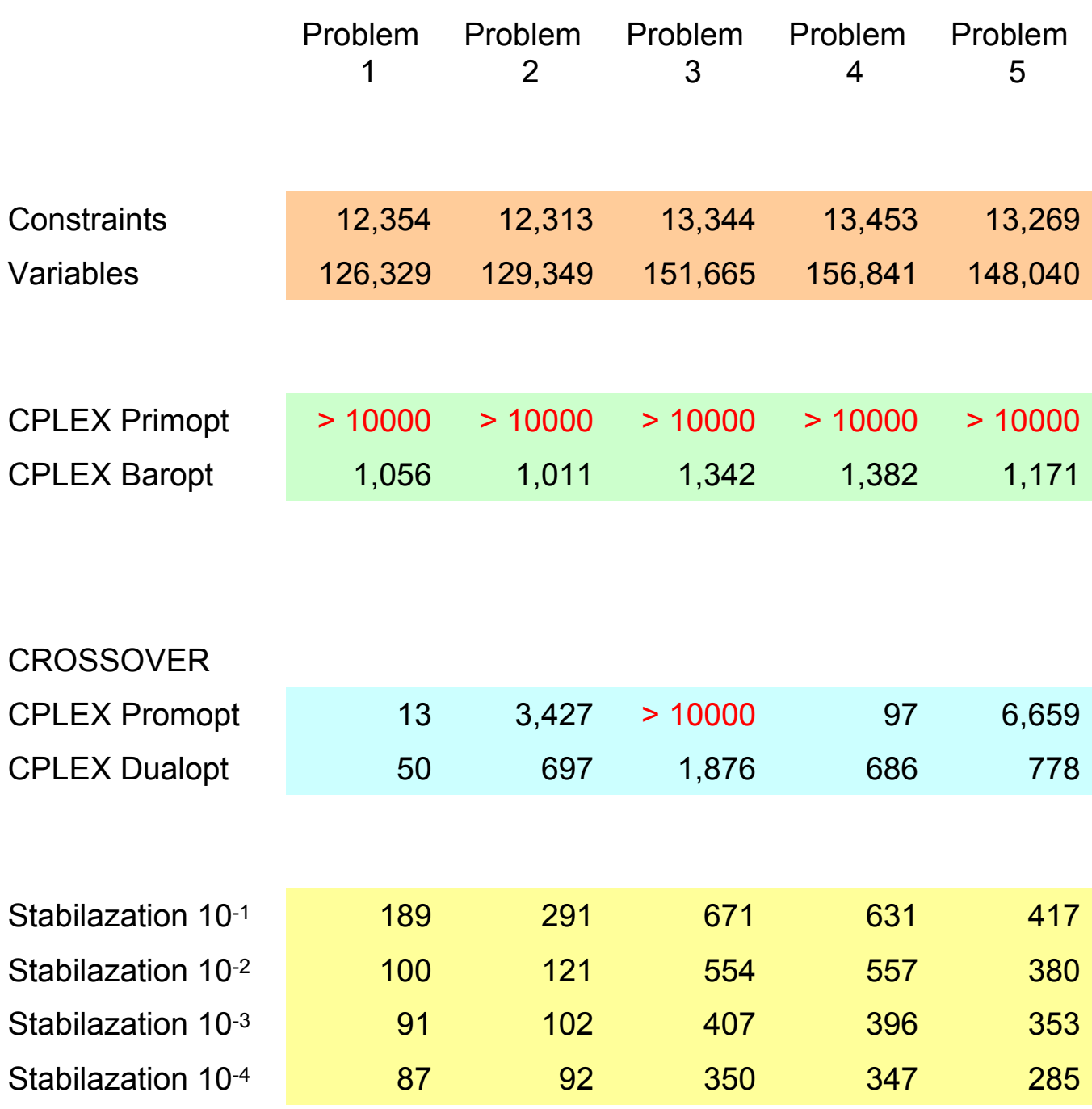

# *LP Column Generation*

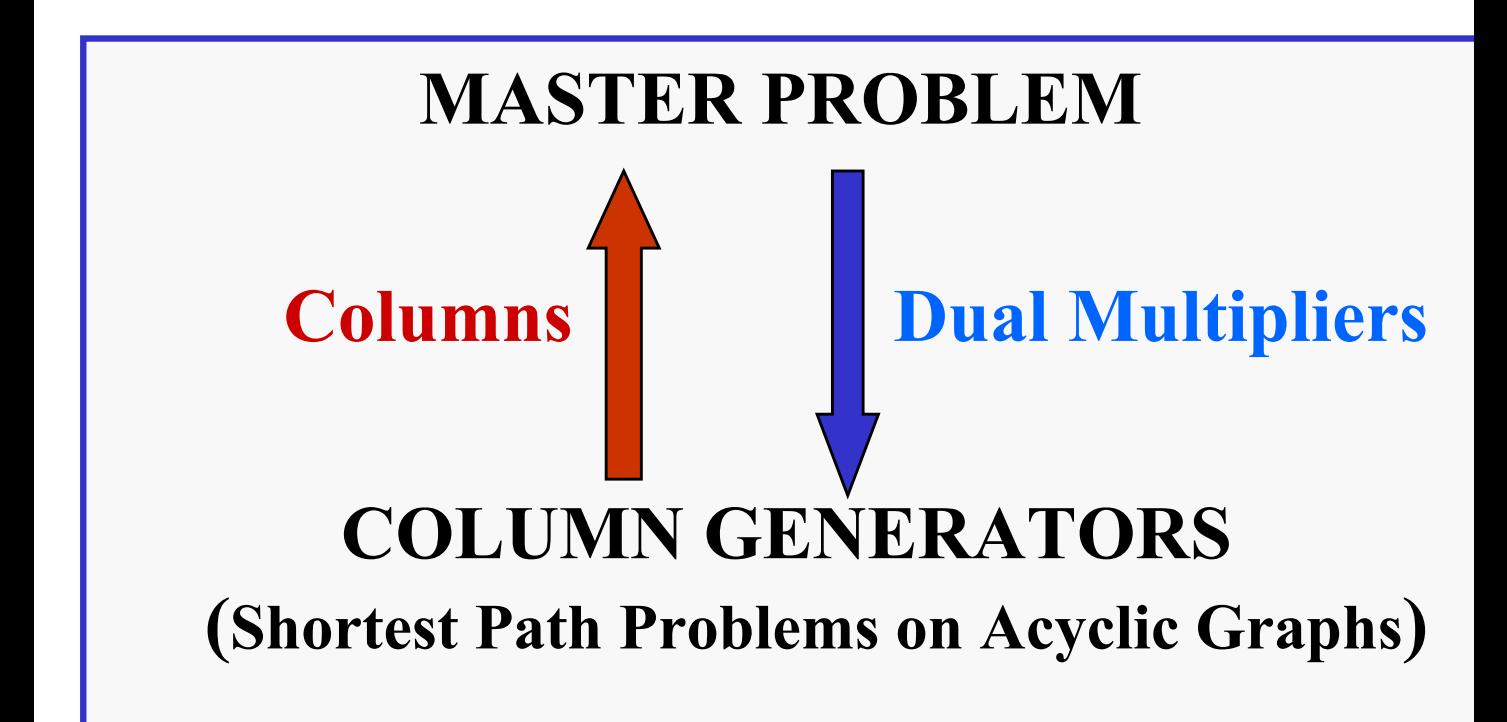

#### **Optimality Conditions**:

### **primal feasibility dual feasibility complementary slackness**

# *Some References*

**1960 Gillmore & Gomory Cutting Stock Problem 1989 Agarwal, Mathur & Salkin VRP**

**1963 Marquardt Trust region 1975 Marsten Box Step 2000 Kallehauge & Madsen VRPTW**

**1992 Vial & Goffin ACCPM**

**1999 du Merle et al. Stabilized CG**

**2000 Valério de Carvalho Cutting Stock Problem**

# *Impact of Dual Bounds on the Primal Formulation*

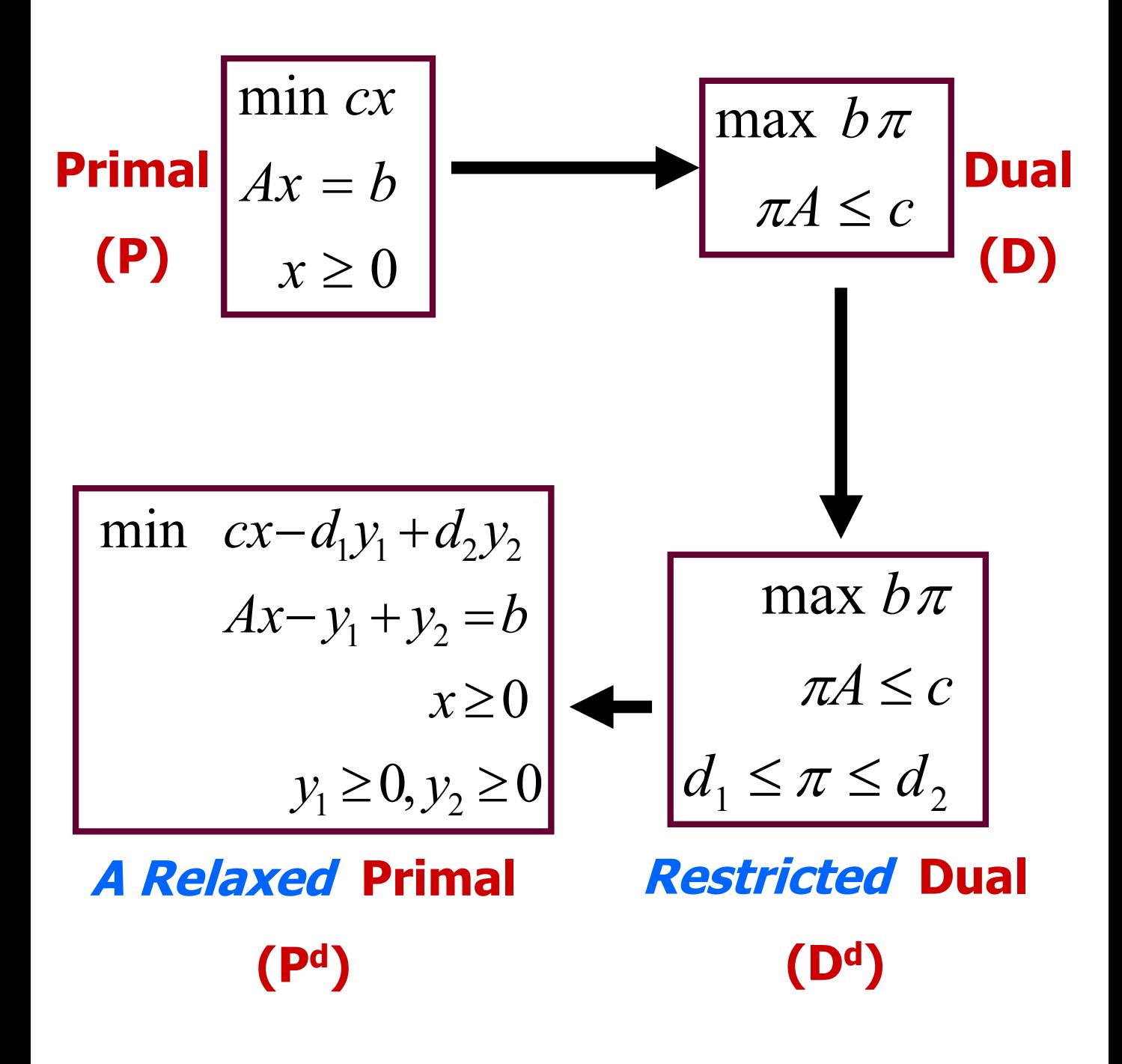

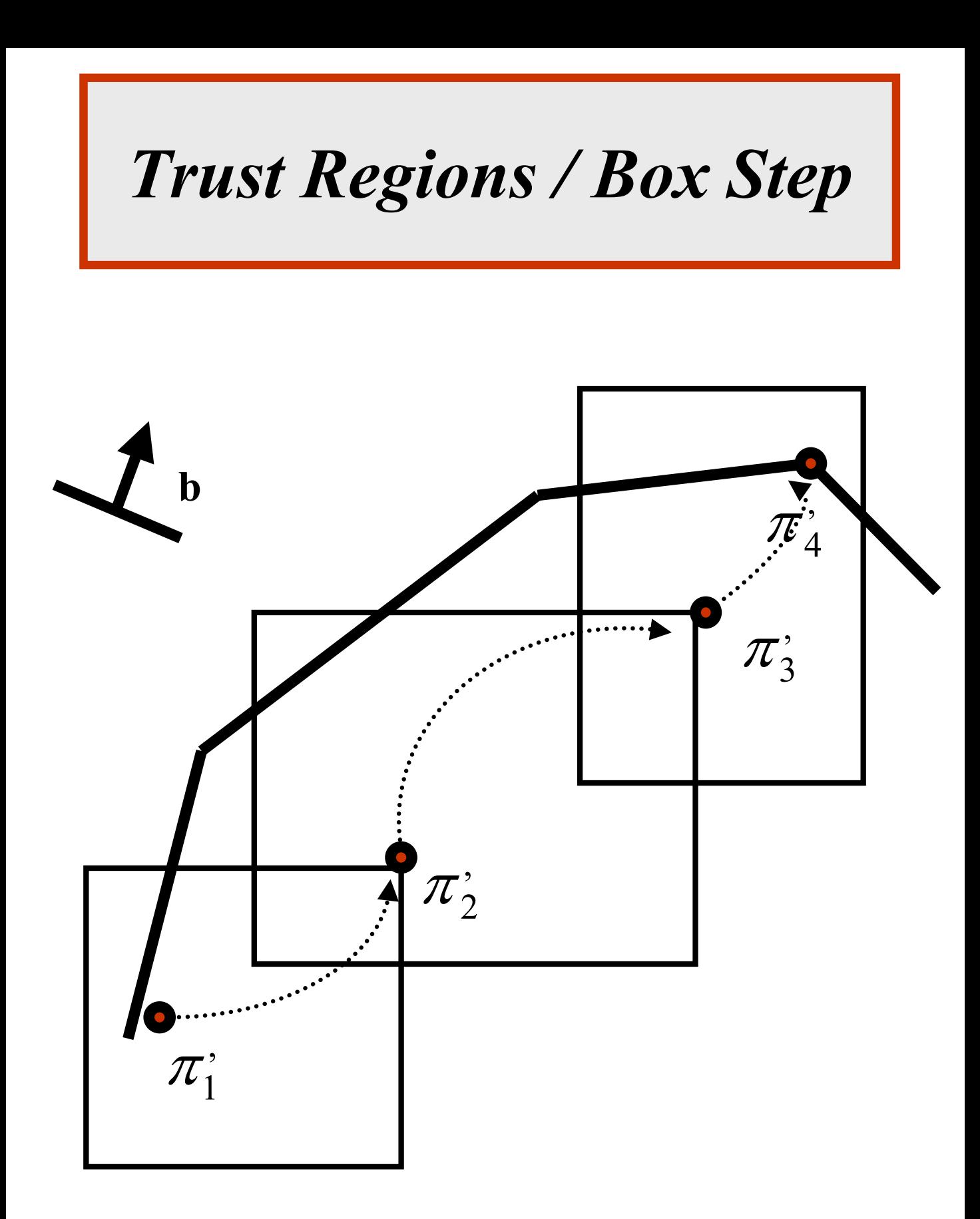

## *Dual Cuts for the Cutting Stock problem*

**Valério de Carvalho (2000)** 

*"Using extra dual cuts to accelerate column generation"*

**Small items (***i=1,…,m***) are ranked :**

$$
l_1 > l_2 > l_3 > \dots \Rightarrow \pi_1 \ge \pi_2 \ge \pi_3 \ge \dots
$$

**Additionally:**

$$
l_i \ge l_j + l_k \Rightarrow \pi_i \ge \pi_j + \pi_k
$$

*Using a priori at most 2m dual constraints (or primal columns)* 

*...*

# *Dual Cuts / Primal Columns*

#### *Valério de Carvalho (2000)*

#### **Application to the Cutting Stock Problem**

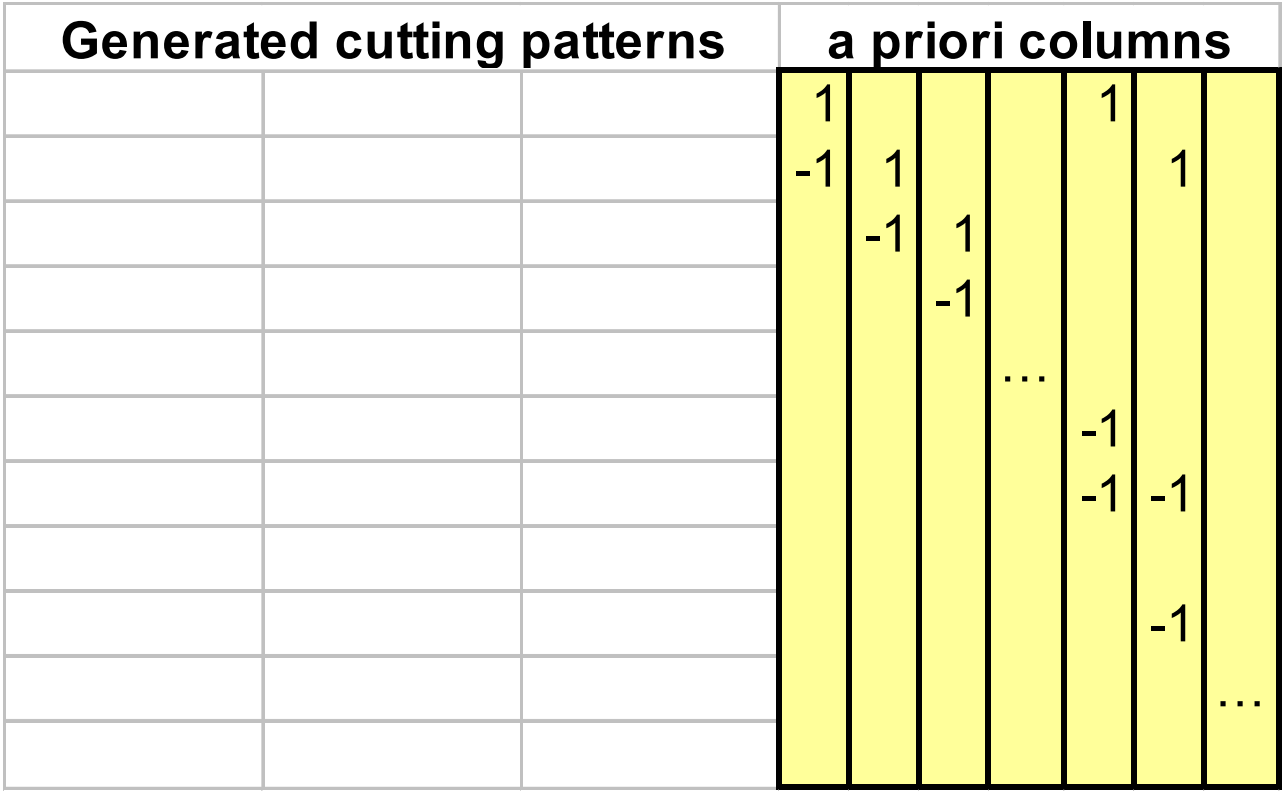

*reduces the CPU time by 40%.*

#### *Triplets (501 items) each roll of length L is cut into exactly three orders without any waste*

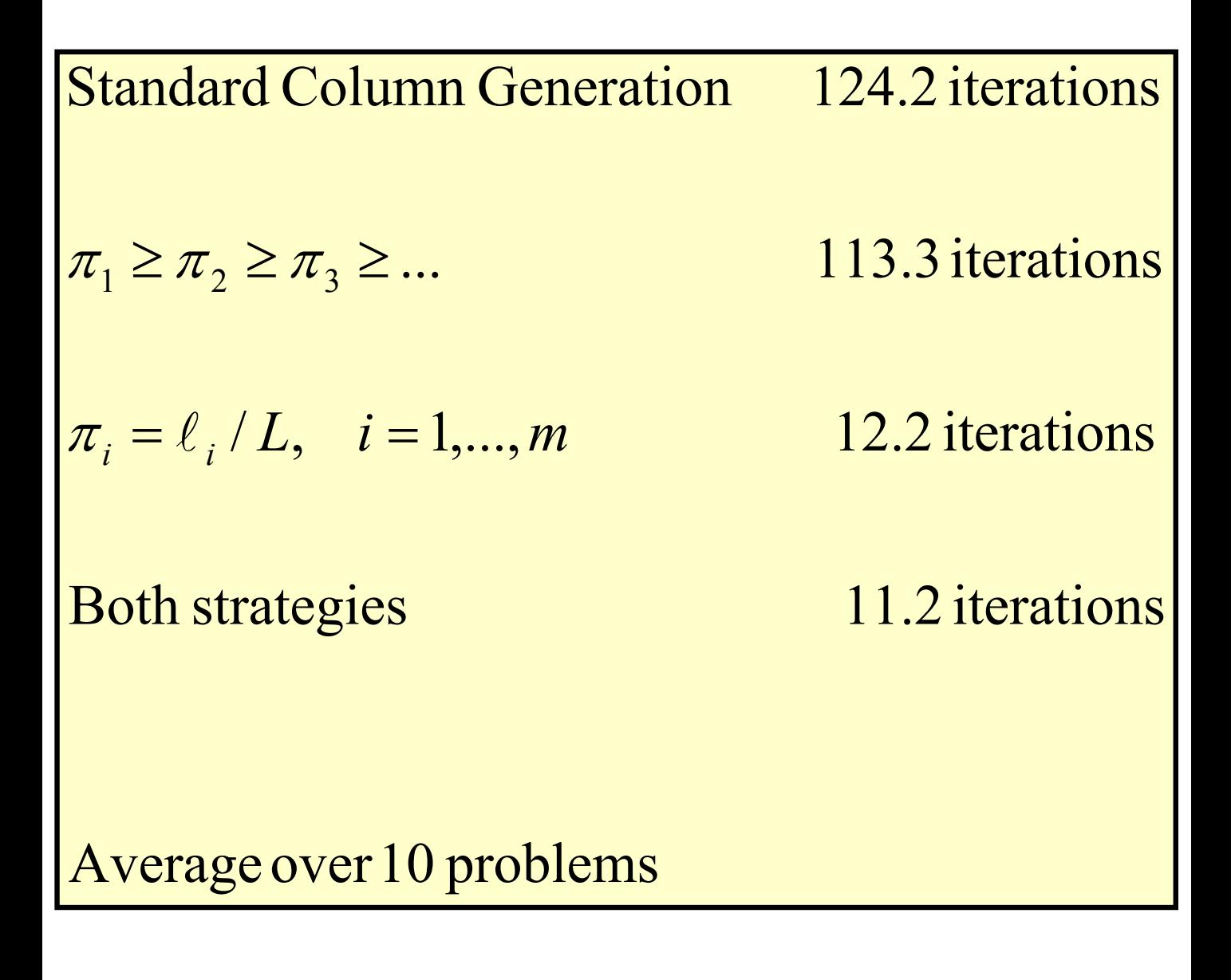

# *Degeneracy & Perturbation*

| Primal | $Ax = b$  |
|--------|-----------|
| (P)    | $x \ge 0$ |

$$
\begin{array}{c}\n\text{min } cx \\
Ax-y_1+y_2 = b \\
x \ge 0 \\
0 \le y_1 \le \varepsilon_1, 0 \le y_2 \le \varepsilon_2 \\
\text{Perturbed Primal}\n\end{array}
$$

*A relaxed primal*

 $(P_e)$ 

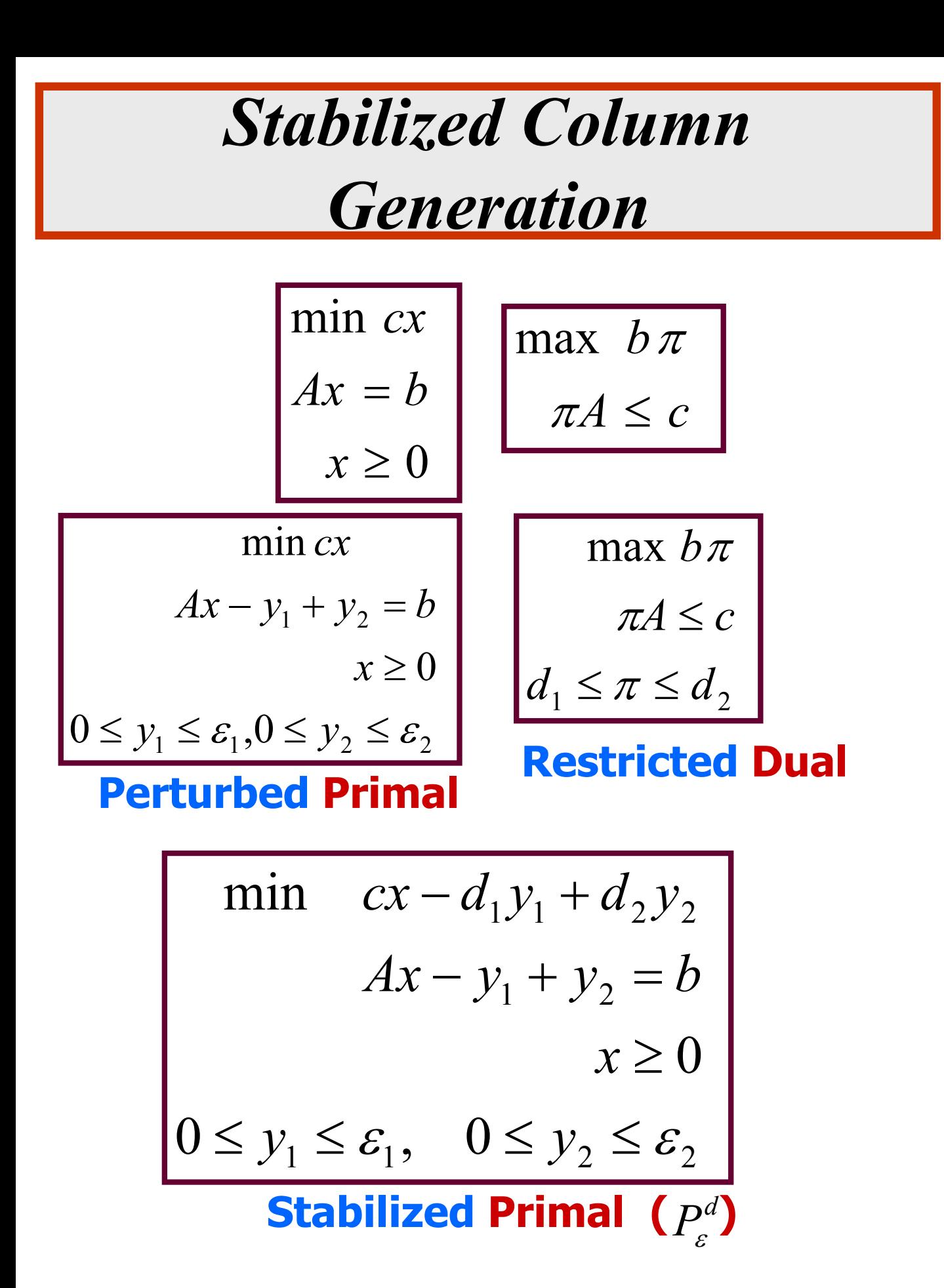

### *Stabilized Primal & Dual*

$$
\begin{vmatrix}\n\min & cx - d_1y_1 + d_2y_2 \\
Ax - y_1 + y_2 = b \\
y_1 & \le \varepsilon_1 \\
y_2 \le \varepsilon_2 \\
x \ge 0, y_1 \ge 0, y_2 \ge 0\n\end{vmatrix} = \omega_1 \le 0
$$

Stabilized Primal ( $P_{\varepsilon}^d$ )

$$
\begin{array}{c}\n\max \ b \pi - \omega_1 \varepsilon_1 - \omega_2 \varepsilon_2 \\
\pi A \le c \\
\frac{d_1 - \omega_1 \le \pi \le d_2 + \omega_2}{\omega_1 \ge 0, \omega_2 \ge 0} \\
\hline\n\text{Stabilized Dual}(D_{\varepsilon}^d)\n\end{array}
$$

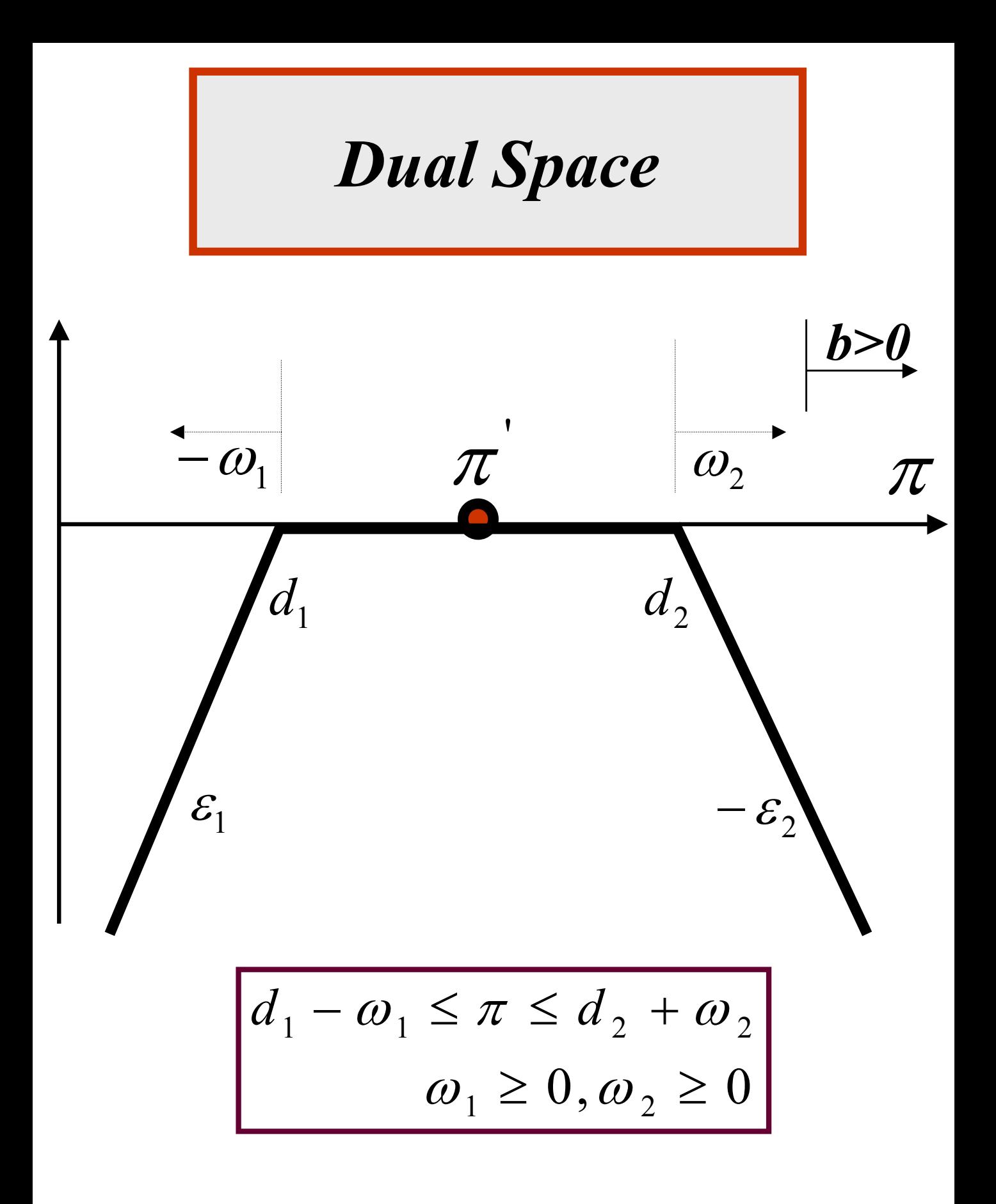

*Propositions*

 $\overline{c}_p \geq 0$ , for all columns  $p \in \Omega$ **problem**  $P_{\varepsilon}^d$  is optimal when Within a column generation scheme,

Since 
$$
P_{\varepsilon}^d
$$
 is a relaxation of  $P$   
  $cx - d_1y_1 + d_2y_2 = b\pi - \varepsilon_1\omega_1 - \varepsilon_2\omega_2$   
is a lower bound on  $v(P)$ .

#### *bπ*

is a better lower bound on *v*(*P*).

*Propositions*

Problem 
$$
P \equiv P_{\varepsilon}^{d}
$$
 if  
\n $\varepsilon = 0$ , or  $\exists \pi^{*} \mapsto d_{1} < \pi^{*} < d_{2}$ 

*P* is optimal while solving  $P_{\varepsilon}^d$ problem  $P$  is optimal while solving  $P_{\varepsilon}^d$  if Within a column generation scheme,

$$
y_1 = y_2 = 0
$$
  
and  
 $\overline{c}_p \ge 0$ , for all columns  $p \in \Omega$ 

# *Parameter Adjustment, by component*

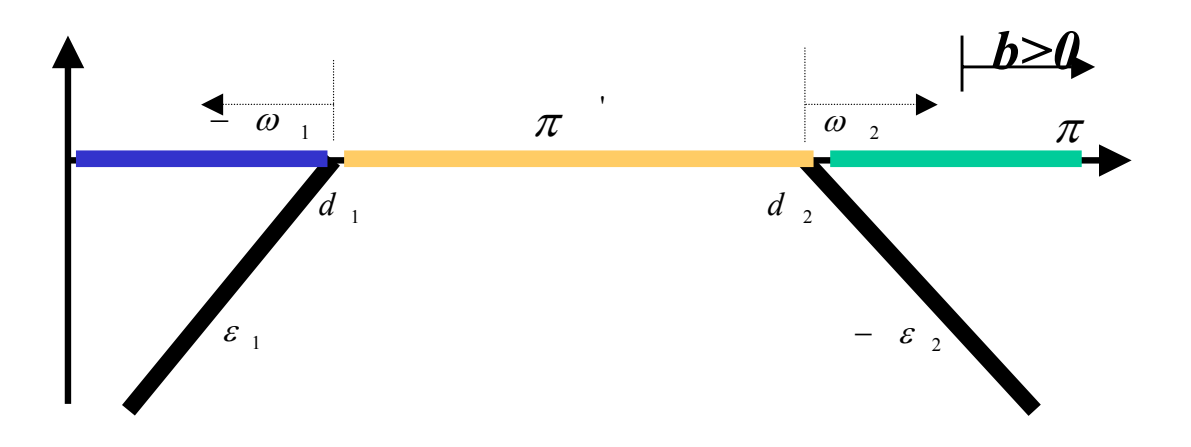

**If the dual value is too small,**

**re-center and enlarge the interval.**

**If dual value is within the interval,**

**re-center and reduce the interval.**

**If the dual value is too large,**

**re-center and enlarge the interval.**

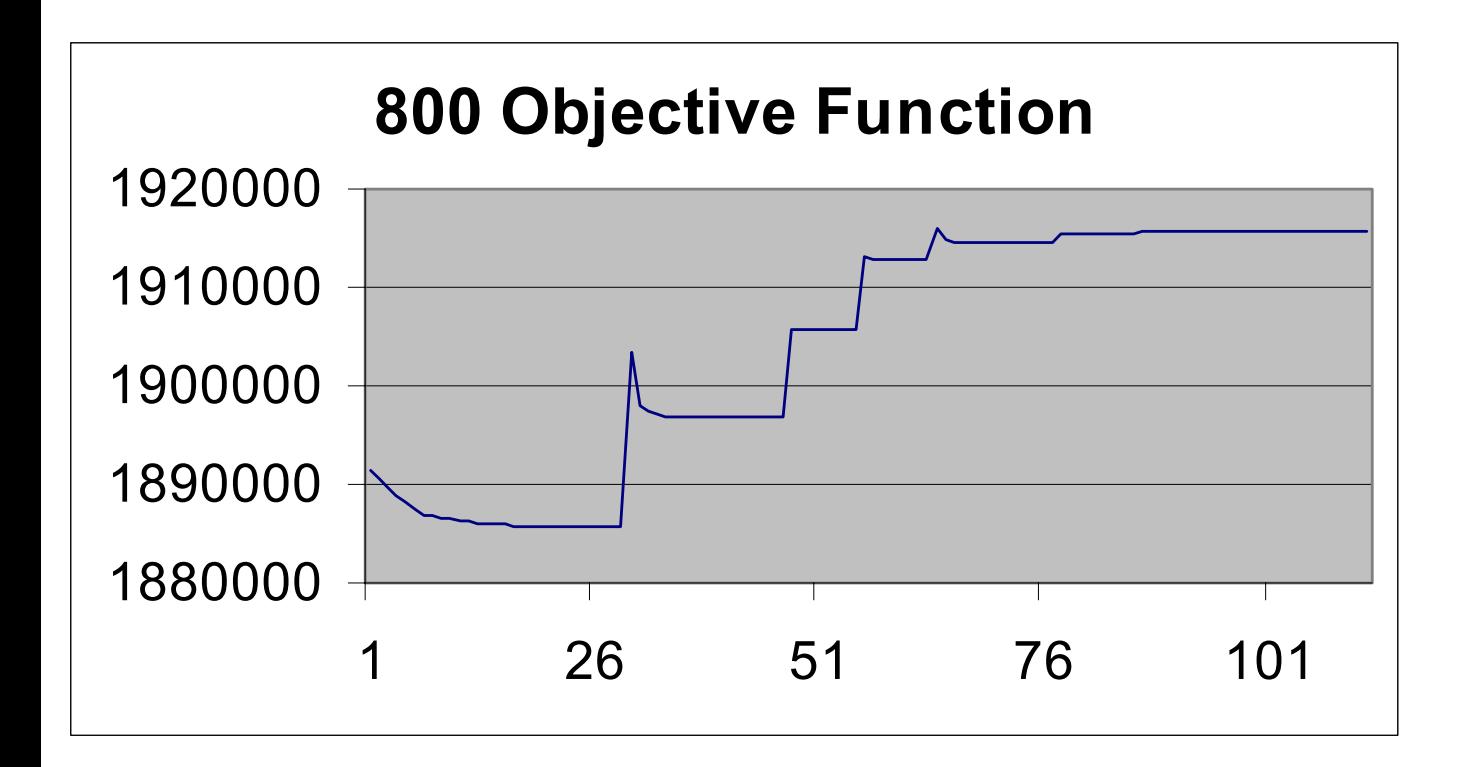

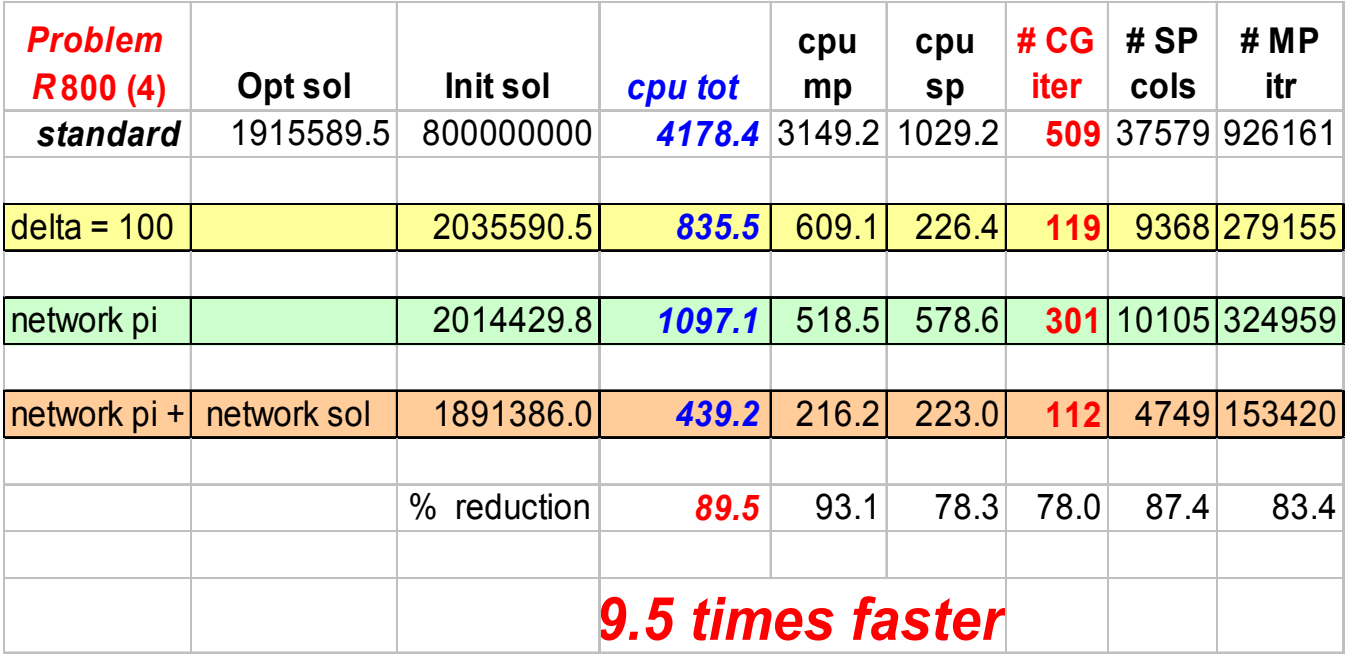

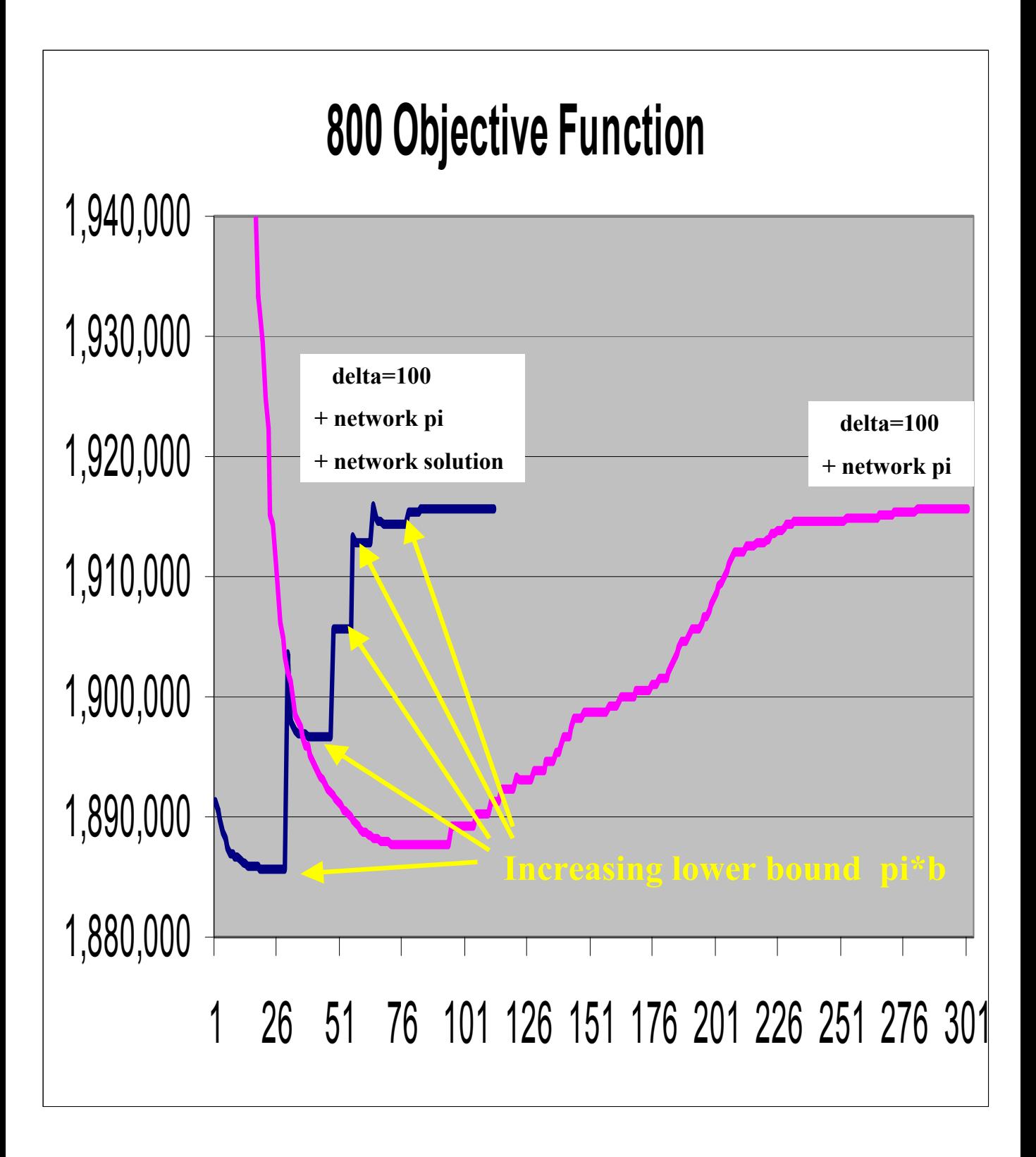

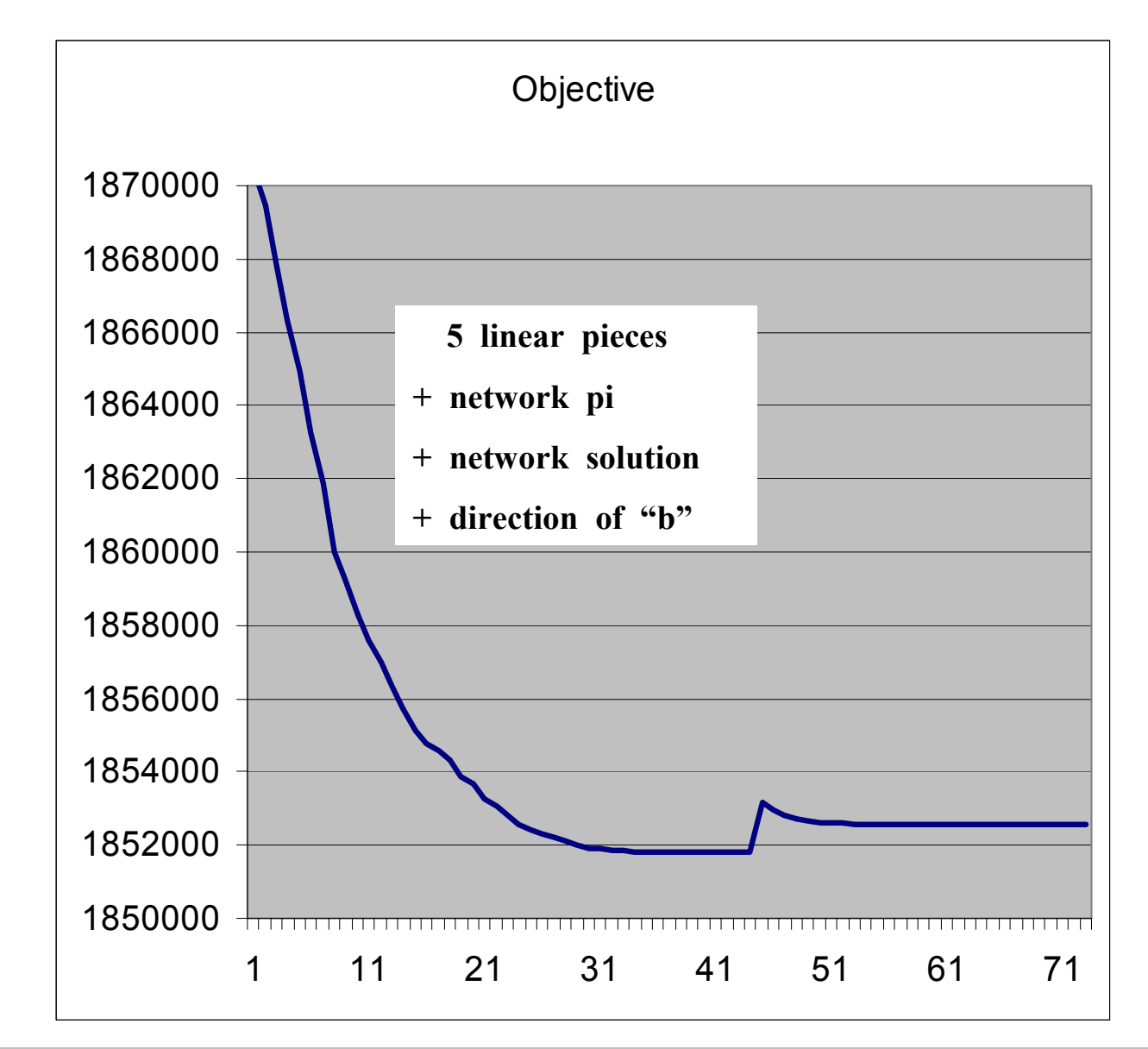

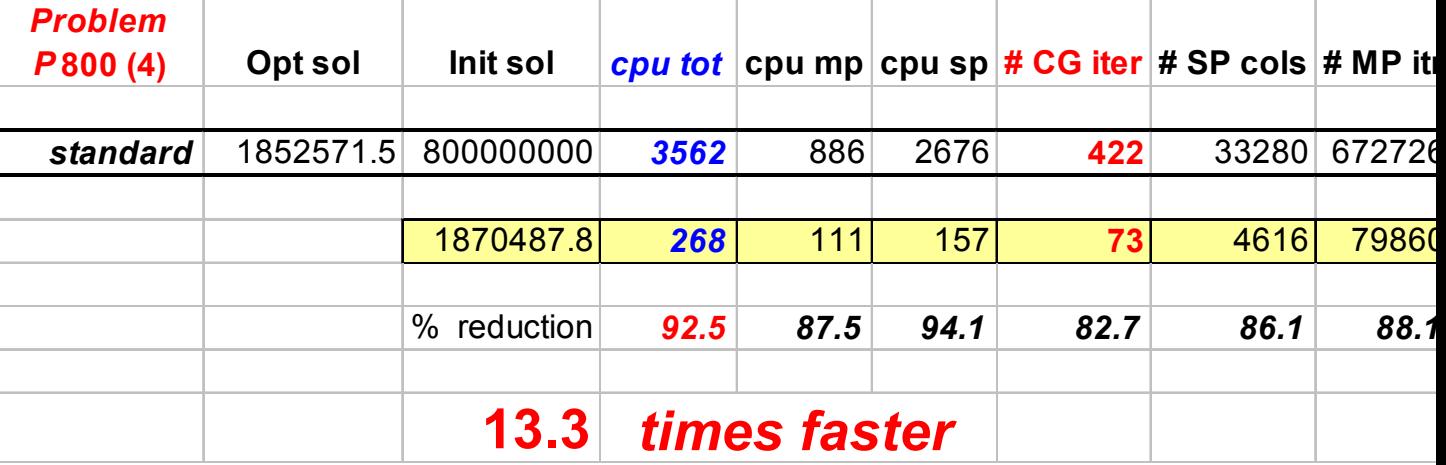

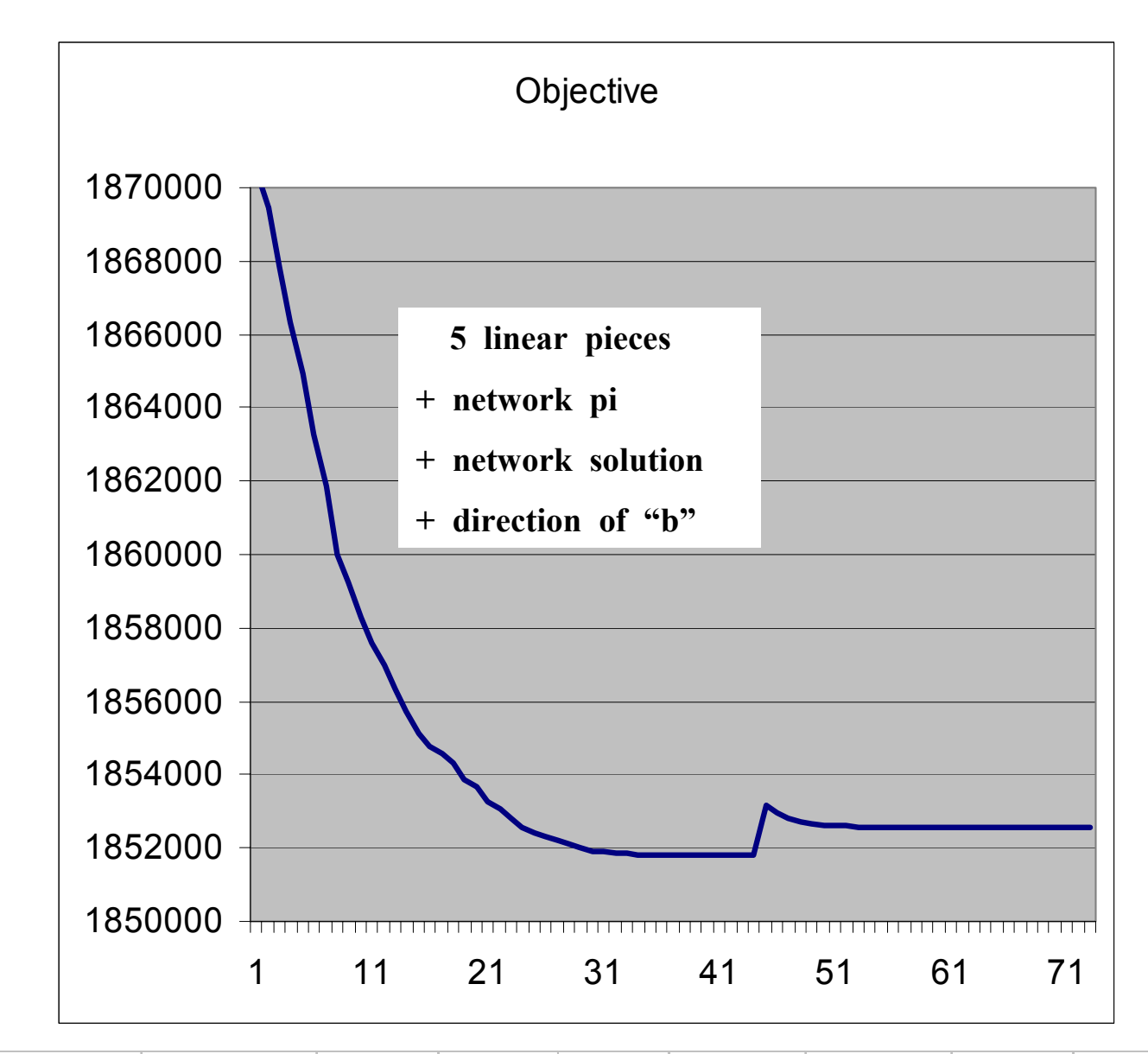

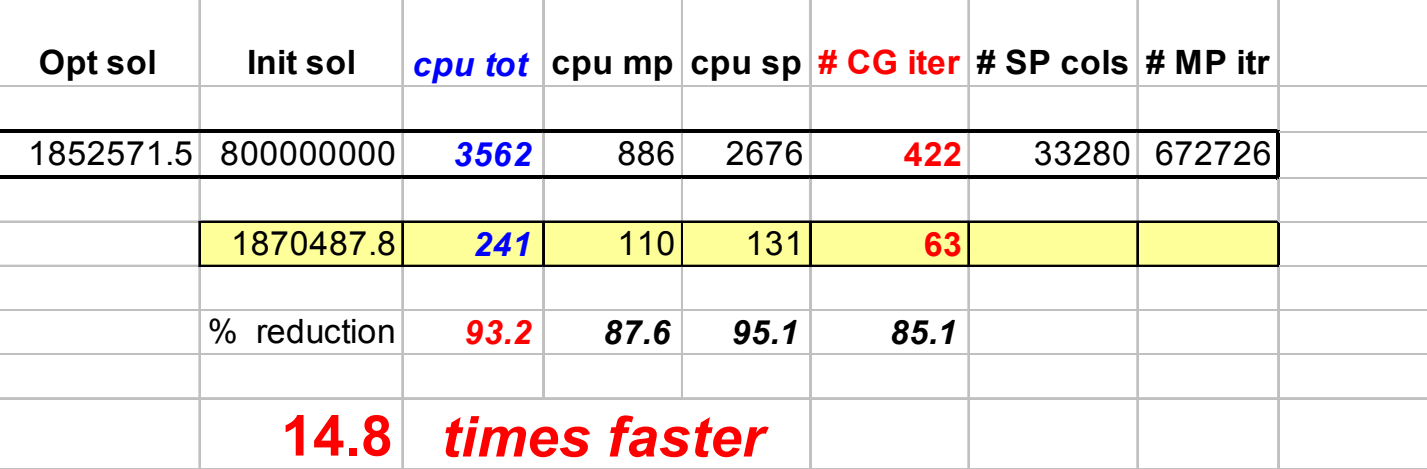